# **CephFS - Documentation #37746**

Documentation # 43031 (Closed): CephFS Documentation Sprint 3

## **doc: how to mount a subdir with ceph-fuse/kclient**

12/24/2018 10:16 AM - Марк Коренберг

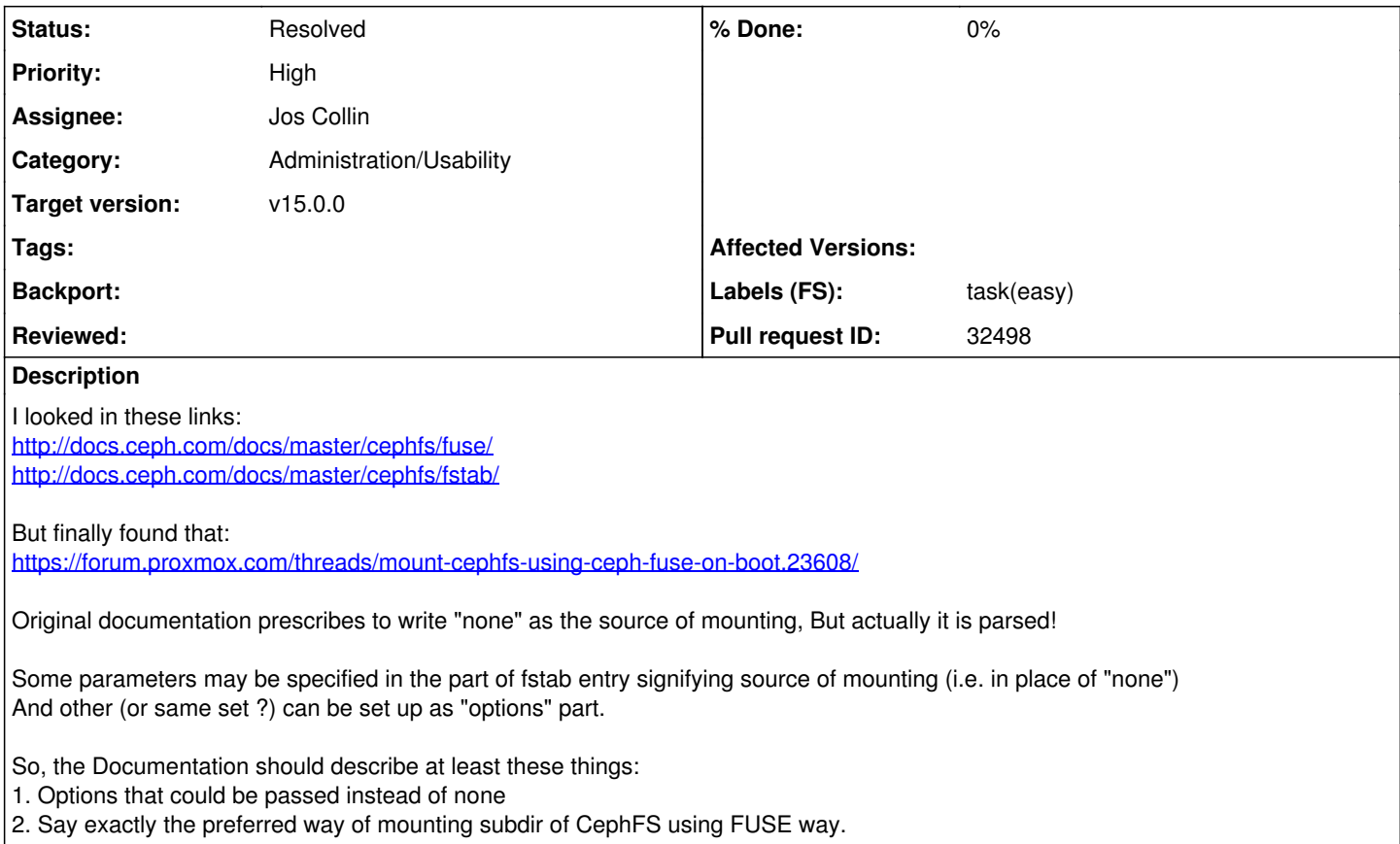

## **History**

## **#1 - 12/24/2018 10:17 AM - Марк Коренберг**

In order not to loose linked info from<https://forum.proxmox.com/threads/mount-cephfs-using-ceph-fuse-on-boot.23608/>, I will write it here:

#### working example of FSTAB entry:

```
client_mountpoint=/,id=admin,mon_host=10.0.0.126,mon_host=10.0.0.127,mon_host=10.0.0.128,key=AUTH_KEY    /ceph
fuse.ceph    defaults, noatime    0   0
```
## **#2 - 01/07/2019 10:10 PM - Greg Farnum**

*- Project changed from Ceph to CephFS*

*- Category deleted (documentation)*

#### **#3 - 01/07/2019 10:10 PM - Patrick Donnelly**

*- Start date deleted (12/24/2018)*

- *Affected Versions deleted (v14.0.0)*
- *Labels (FS) task(easy) added*

#### **#4 - 03/07/2019 11:22 PM - Patrick Donnelly**

### **#5 - 03/07/2019 11:32 PM - Patrick Donnelly**

*- Target version deleted (v15.0.0)*

### **#6 - 05/07/2019 06:40 PM - Patrick Donnelly**

*- Subject changed from It's not said how to mount subdir using CephFS + FUSE to doc: how to mount a subdir with ceph-fuse/kclient*

- *Category set to Administration/Usability*
- *Assignee set to Patrick Donnelly*
- *Priority changed from Normal to High*
- *Target version set to v15.0.0*
- *Backport set to nautilus,mimic*

#### **#7 - 11/11/2019 03:09 PM - Patrick Donnelly**

- *Status changed from New to Rejected*
- *Assignee deleted (Patrick Donnelly)*

I believe the current documentation already shows how to mount a subdir. Please reopen if you can cite the specific problem.

## **#8 - 11/11/2019 03:17 PM - Марк Коренберг**

No, please reopen. Nothing has been changed in that direction.

## **#9 - 11/11/2019 03:46 PM - Patrick Donnelly**

*- Status changed from Rejected to New*

Okay I see. This is not addressed in

<https://github.com/ceph/ceph/pull/30754>

either. We'll work on this.

## **#10 - 11/26/2019 02:52 PM - Patrick Donnelly**

*- Assignee set to Jos Collin*

*- Backport deleted (nautilus,mimic)*

## **#11 - 11/26/2019 06:42 PM - Patrick Donnelly**

*- Parent task set to #43031*

### **#12 - 11/26/2019 06:52 PM - Patrick Donnelly**

*- Status changed from New to In Progress*

### **#13 - 12/11/2019 05:28 AM - Jos Collin**

Марк Коренберг wrote:

In order not to loose linked info from <https://forum.proxmox.com/threads/mount-cephfs-using-ceph-fuse-on-boot.23608/>, I will write it here:

working example of FSTAB entry:

[...]

Looks like you are talking about old format fstab. I don't find anything wrong with [1] is having 'none' at this point. However, we have a section [2], which talks about the old format fstab support.

[1]<https://docs.ceph.com/docs/master/cephfs/fuse/#persistent-mounts> [2]<https://docs.ceph.com/docs/master/man/8/mount.fuse.ceph/#additional-info>

We don't understand why you think it's necessary to put options in the device part of the fstab. Those options were not being parsed in the usual options field of the fstab?

#### **#14 - 12/11/2019 01:50 PM - Марк Коренберг**

Well,

1. I don't consider using options in the device part. I just found a working example and wondered that there are two approaches for specifying options. 2. I still don't see documented option to specify subdir in fstab.

## **#15 - 12/12/2019 06:29 AM - Jos Collin**

Марк Коренберг wrote:

Well,

1. I don't consider using options in the device part. I just found a working example and wondered that there are two approaches for specifying options.

While creating this doc, we have verified that this example [1] works as expected. The older format support is specified here [2]. [1]<https://docs.ceph.com/docs/master/cephfs/fuse/#persistent-mounts>

[2]<https://docs.ceph.com/docs/master/man/8/mount.fuse.ceph/#additional-info>

2. I still don't see documented option to specify subdir in fstab.

Let me check that.

#### **#16 - 01/06/2020 12:44 PM - Jos Collin**

*- Pull request ID set to 32498*

#### **#17 - 01/06/2020 08:42 PM - Patrick Donnelly**

*- Status changed from In Progress to Resolved*